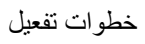

Data Analysis

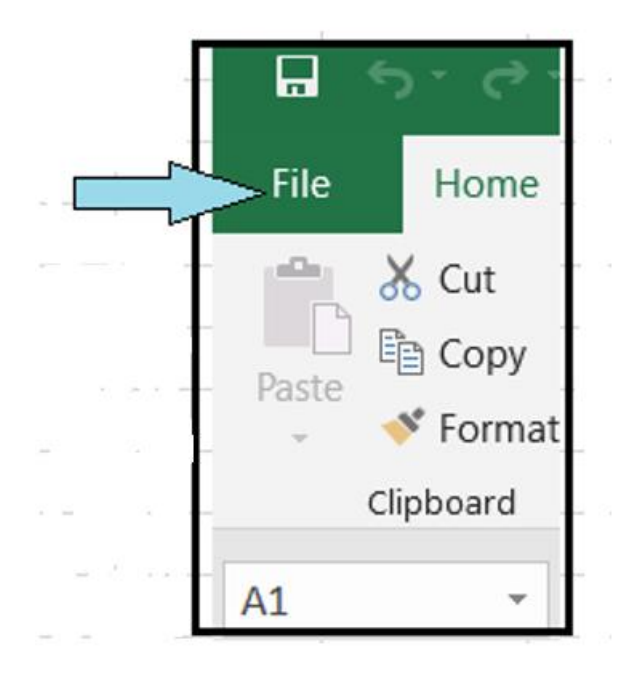

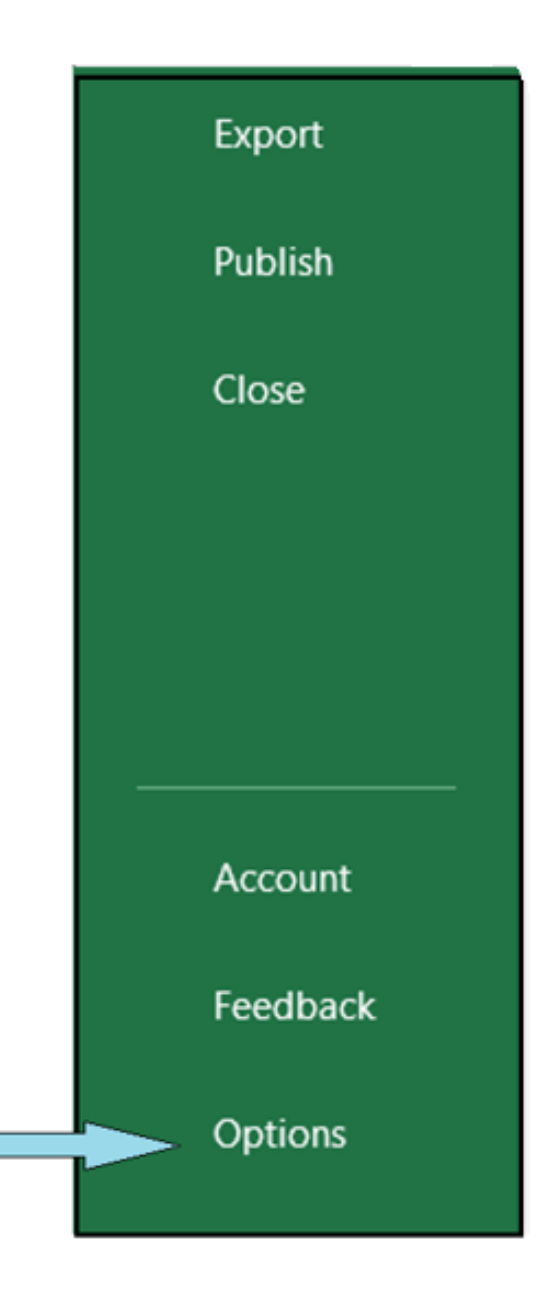

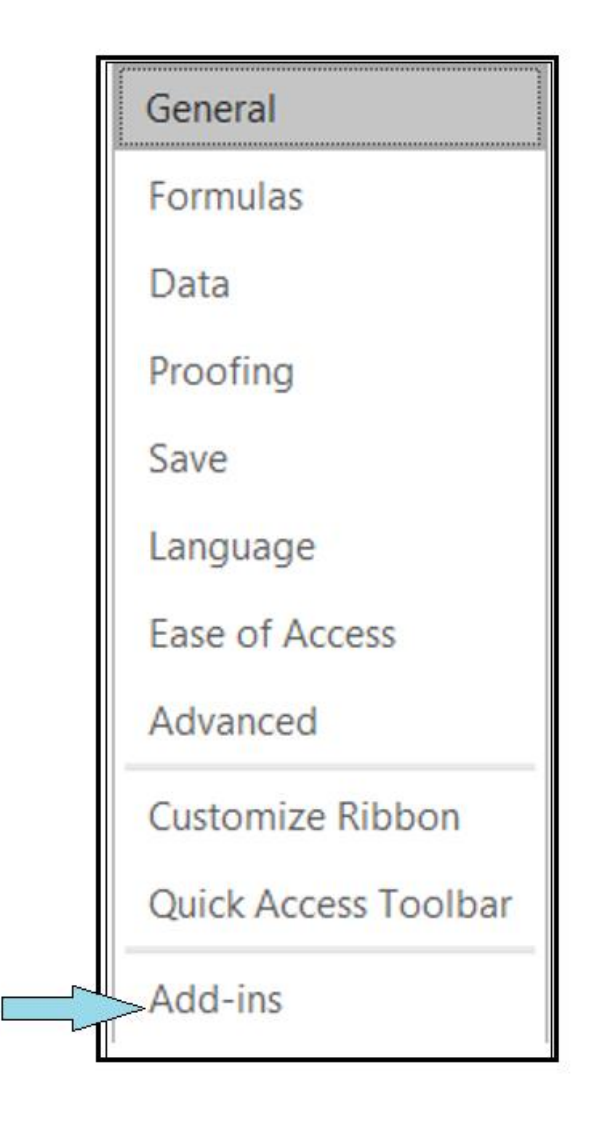

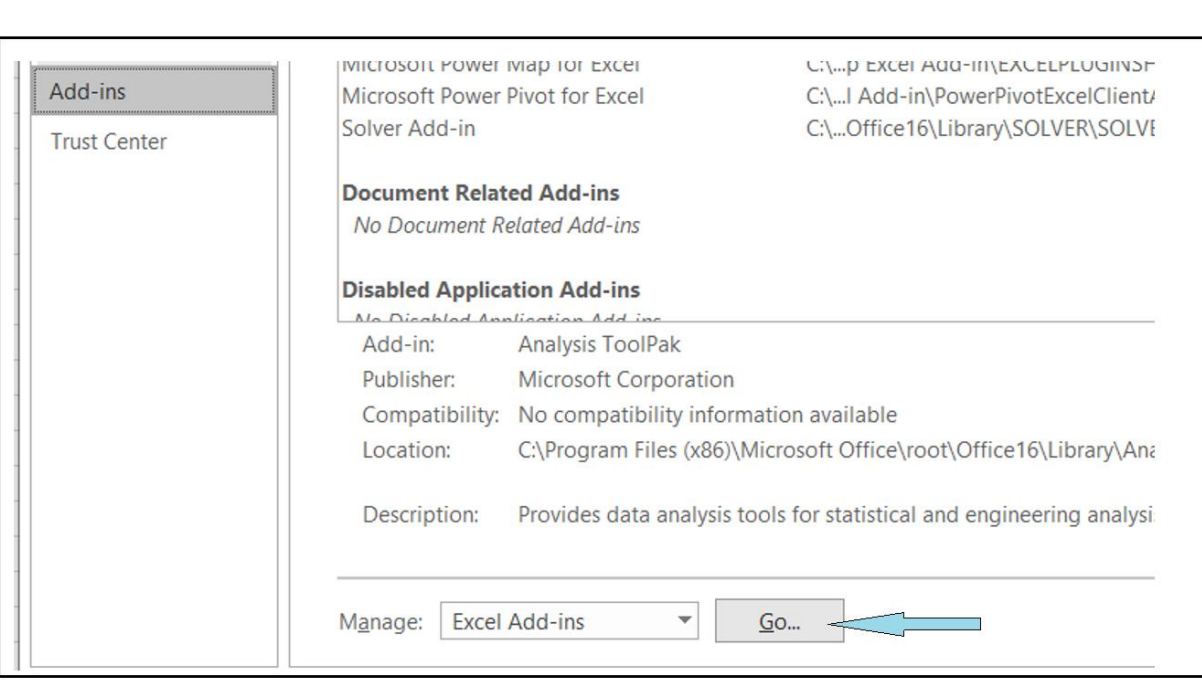

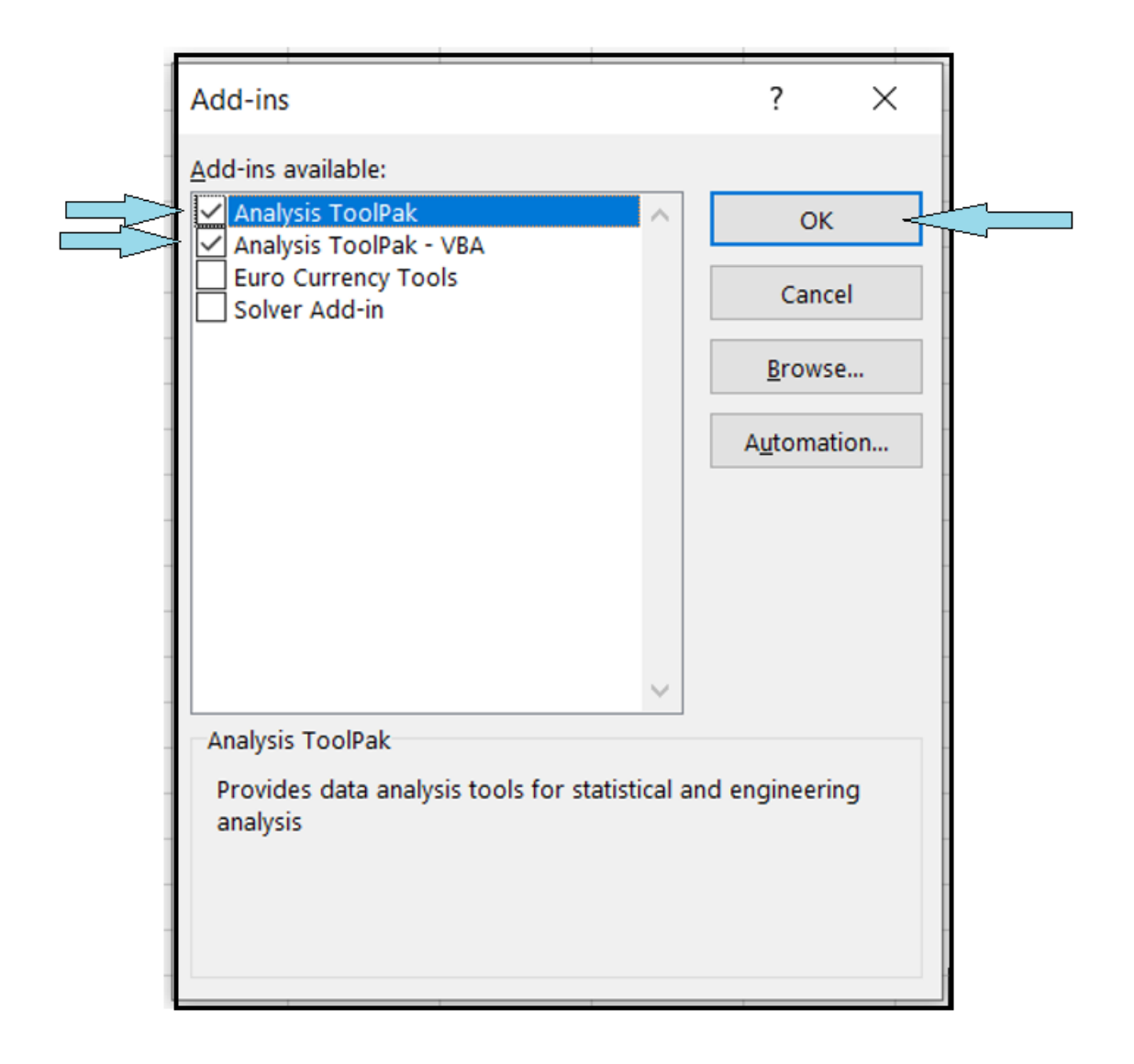

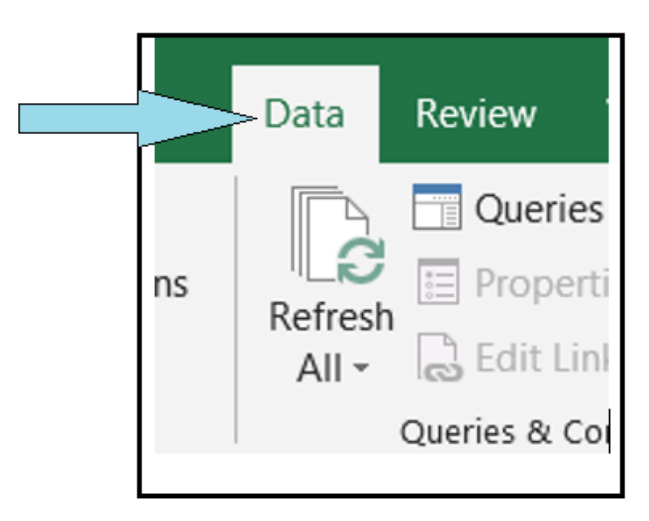

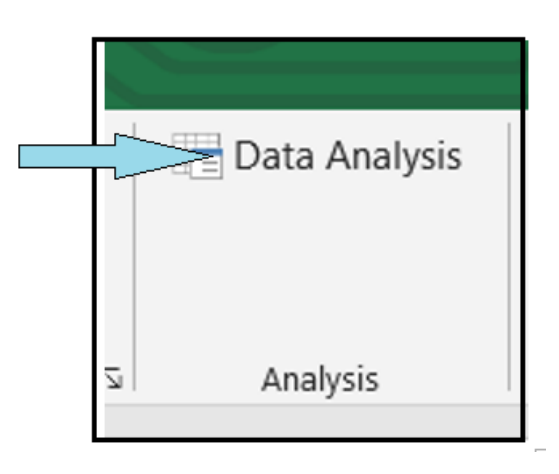